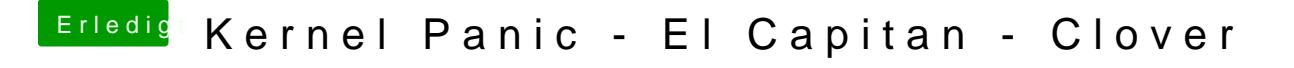

Beitrag von al6042 vom 20. Oktober 2015, 22:19

Achtung, nachdem es Rootless nimmer gibt, nicht vergessen unter den Rt csr-active-config auf 0x67 zu set[zen](https://www.hackintosh-forum.de/lexicon/entry/67-sip/?synonym=81)Pkodmamplietodadseaktiviert ist.